# Package 'makeFlow'

August 24, 2016

Type Package Title Visualizing Sequential Classifications Version 1.0.2 Date 2016-08-22 Author Alex J. Krebs Maintainer Alex J. Krebs <Krebs.AlexJ@gmail.com> Description A user-friendly tool for visualizing categorical or group movement. License GPL  $(>= 2)$ Imports dplyr, RColorBrewer Copyright Copyright Notice GENERAL DISCLAIMER This program is free software; you can redistribute it and/or modify it under the terms of the GNU General Public License as published by the Free Software Foundation; either version 2, or (at your option) any later version. This program is distributed in the hope that it will be useful, but WITHOUT ANY WARRANTY; without even the implied warranty of MERCHANTABILITY or FITNESS FOR A PARTICULAR PURPOSE. See the GNU General Public License for more details. In short: You may use it any way you like, as long as you do not charge money for it, remove this notice, or hold anyone liable for its results. Also, please acknowledge the source and communicate changes to the author. If this software is used in work presented for publication, kindly reference it using for example: Krebs AJ (2016): makeFlow: Visualizing Sequential Classifications. Be sure to reference R itself and other libraries used.

RoxygenNote 5.0.1

NeedsCompilation no

Repository CRAN

Date/Publication 2016-08-24 18:02:38

## <span id="page-1-0"></span>R topics documented:

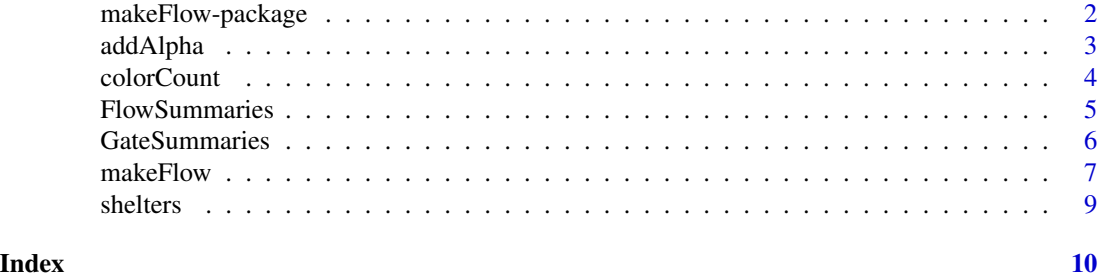

makeFlow-package *Visualizing Sequential Classifications*

#### Description

A user-friendly tool for visualizing categorical or group movement.

#### Details

The DESCRIPTION file:

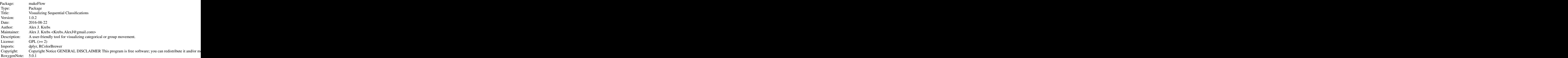

Index of help topics:

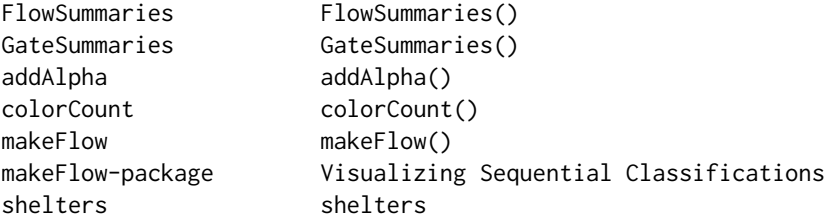

Users should ensure all classFields (columns) are explicitly defined in the same dataset. color-Count(), FlowSummaries(), GateSummaries(), and makeFlow() can all operate with the same two

#### <span id="page-2-0"></span>addAlpha 3

basic inputs: data and classFields. Graphical parameters can be defined with additional makeFlow() arguments.

#### Author(s)

Alex J. Krebs

Maintainer: Alex J. Krebs <Krebs.AlexJ@gmail.com>

#### Examples

```
## Data:
## carData <- mtcars
## carData$car <- "All Cars"
## carData$speedclass <- ifelse(carData$qsec < 15, "Fast",
## ifelse(carData$qsec < 18, "Mid-Speed","Slow"))
## carData$speedclass <- factor(x = carData$speedclass, levels = c("Slow","Mid-Speed","Fast"))
##
## Create Diagram:
## makeFlow(data = carData, classFields = c("car","cyl","speedclass"),
## gateWidth = 20, minVerticalBtwnGates = .15, distanceBtwnGates = 70,
## fieldLabels = c("", "Cylinders","Speed"), gateBorder = "black")
```
## Generate underlying tables using GateSummaries() and FlowSummaries()

addAlpha *addAlpha()*

#### Description

Adds a specified opacity (between 0 and 1) to any color(s) listed.

#### Usage

```
addAlpha(col, alpha = 1)
```
#### Arguments

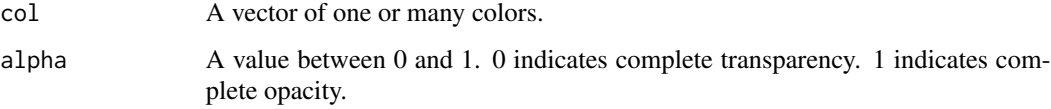

#### Value

Returns the Hexadecimal representation of the modified color(s).

#### Examples

```
## The function is currently defined as
function (col, alpha = 1)
{
    if (missing(col))
       stop("Please provide a vector of colors.")
   apply(sapply(col, col2rgb)/255, 2, function(x) {
       rgb(x[1], x[2], x[3], alpha = alpha)})
 }
```
colorCount *colorCount()*

#### Description

Returns an integer representing the number of unique categories from all specified fields. This value should serve as a guide for users specifying colors in the makeFlow() function.

#### Usage

```
colorCount(data, classFields)
```
#### Arguments

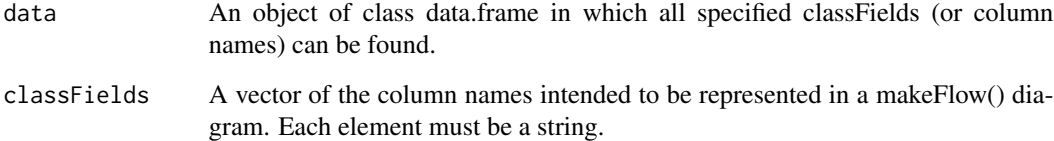

#### Note

Relies on Hadley Wickham's dplyr package.

#### Author(s)

Alex J. Krebs

<span id="page-3-0"></span>

#### <span id="page-4-0"></span>Description

Outputs a list of objects of class tbl\_df containing values presented in a makeFlow() diagram utilizing the same data and classFields arguments.

#### Usage

```
FlowSummaries(data, classFields)
```
#### Arguments

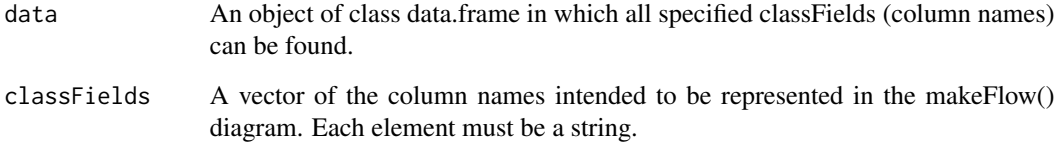

#### Details

Outputs tables with standard naming convention of Flow\_Summary\_x. For example, Flow\_Summary\_1 provides the counts and frequencies of each category (gate) from the first column specified in class-Fields moving to each of the categories (gates) in the second column listed in classFields.

#### Note

Relies on Hadley Wickham's dplyr package.

#### Author(s)

Alex J. Krebs

#### Examples

```
## myFlows <- FlowSummaries(data= shelters, classFields= c("loc","Jan","Feb","Mar"))
## Flow_Summary_2 will show the counts and percentages from
```
## "Jan" categories that move to the categories in "Feb"

<span id="page-5-0"></span>GateSummaries *GateSummaries()*

#### Description

Outputs a list of objects of class tbl\_df containing the values in a makeFlow() diagram utilizing the same data and classFields arguments.

#### Usage

```
GateSummaries(data, classFields)
```
#### Arguments

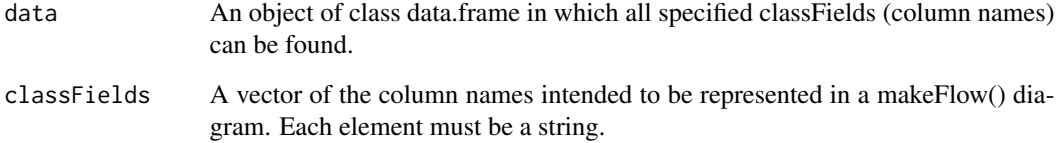

#### Details

Outputs tables with standard naming convention of Gate\_Summary\_x. For example, Gate\_Summary\_1 provides the counts and frequencies of each category within the first column specified in the class-Fields argument.

#### Note

Relies on Hadley Wickham's dplyr package.

#### Author(s)

Alex J. Krebs

#### Examples

```
## myGates <- GateSummaries(data = shelters, classFields = c("loc","Jan","Feb","Mar"))
## Gate_Summary_2 will show the count and percentage of observations
```
## within each category of the column "Jan"

<span id="page-6-0"></span>makeFlow *makeFlow()*

#### Description

Uses the selected dataset and specified order of columns to produce a left-to-right flow diagram. This function assumes the use of a single dataset and categorical variables resembling observations' movement from one state to another, such that at every state, every observation can be mapped. Colors bridging states assume the color of the gate from which they originate.

#### Usage

```
makeFlow(data, classFields, rotate = F, gatecolors = NA, minVerticalBtwnGates = 0.1,
connectingAlpha = 0.5, bg = "white", plotTitle = "", titleAdj = 0.5, txtColor = "black",
distanceBtwnGates = 50, gateWidth = 7, gateBorder = NA, labels = T, fieldLabels = NA,
showPercentages = T, showConnectPercentages = F, percentTextColor = "black",
showCounts = T, countTextColor = "black")
```
#### Arguments

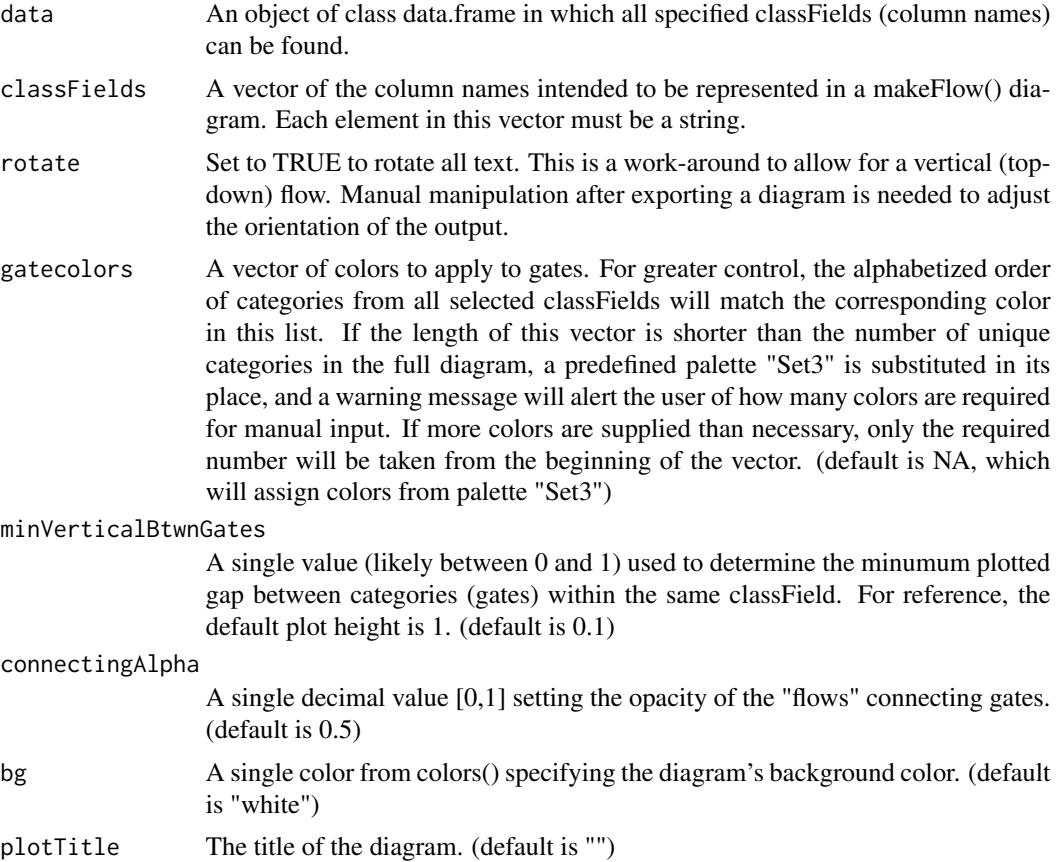

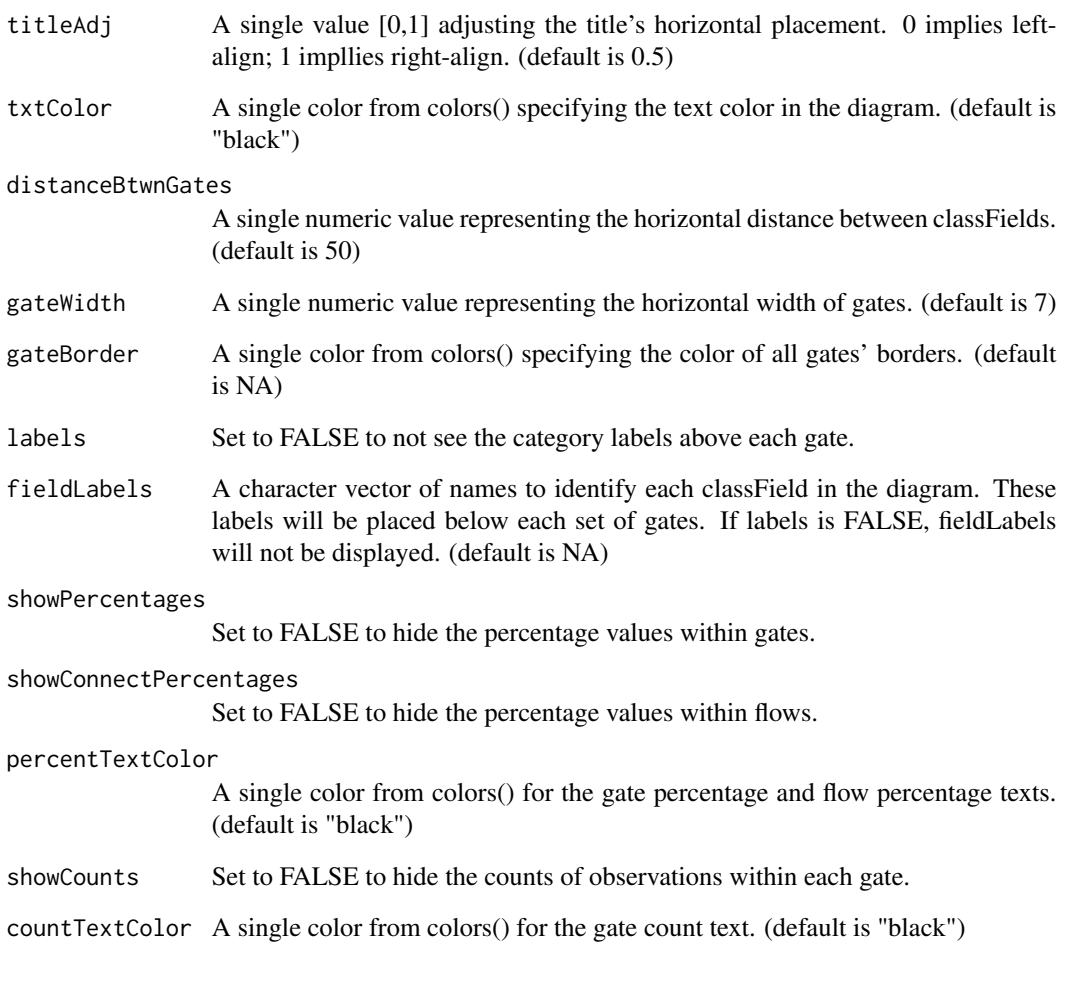

### Note

Relies on Hadley Wickham's dplyr package to generate summaries. Gates within each field are ordered alphabetically, numerically, or (if applicable) in the order of a factor's levels.

#### Author(s)

Alex J. Krebs

#### Examples

```
## makeFlow(data = shelters, classFields = c("loc","Jan","Feb","Mar"),
## fieldLabels = c("","Jan","Feb","Mar"), gateWidth = 20)
```
<span id="page-8-0"></span>shelters *shelters*

#### Description

Pseudodata depicting the outcomes of 10,000 animals in shelters over three months generated to demonstrate the makeFlow() diagram. Aside: consider adopting your next pet :)

#### Usage

data("shelters")

#### Format

A data frame with 10000 observations on the following 6 variables.

loc a factor with levels shelter

name a character vector

id a numeric vector

Jan a factor with levels Remaining Adopted Transfered Euthanized

Feb a factor with levels Remaining Adopted Transfered Euthanized

Mar a factor with levels Remaining Adopted Transfered Euthanized

# <span id="page-9-0"></span>Index

∗Topic datasets shelters, [9](#page-8-0) ∗Topic hplot makeFlow, [7](#page-6-0) makeFlow-package, [2](#page-1-0) ∗Topic package makeFlow-package, [2](#page-1-0)

addAlpha, [3](#page-2-0)

colorCount, [4](#page-3-0)

FlowSummaries, [5](#page-4-0)

GateSummaries, [6](#page-5-0)

makeFlow, [7](#page-6-0) makeFlow-package, [2](#page-1-0)

shelters, [9](#page-8-0)